Trace Spy Activation Code With Keygen Free 2022

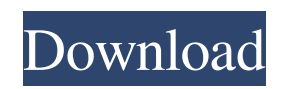

## **Trace Spy PC/Windows**

Trace Spy 2022 Crack (formerly Captor) is a utility tool that captures information about Out-of-process (OOP) events (also known as trace events), such as ETW (Windows Error Reporting) providers, high and low memory dumps, program calls and all other traces. Trace Spy 2022 Crack is a portable app that can be run from any USB flash drive, CD/DVD or external hard drive. It does not require any install or configuration steps, just copy the Trace Spy executable and data files to a USB flash drive and run the tool from it. Trace Spy automatically detects all trace data files and the data that is automatically generated by your operating system as the tool runs. The collected data and its timestamps can be viewed in a normal text or table form by selecting the appropriate date, time and/or process filters from the Edit/Settings menu. You can even view the information in a graph form by changing the graph type from the Edit/Settings menu. And the information can be collected from a single trace, or a collection of traces. The collected information can be saved as a CSV file, which can be viewed in MS Excel or notepad. It is possible to filter by process name, name of the windows application, name of the window, thread ID, process ID, event ID, event type, process start time, timestamp of the trace data, Start or Exit, drop and Continue or Drop. Additionally, the collected data can be exported into RTF and HTML formats. Trace Spy comes with a simple interface and no complicated settings. In the main window, you will see the following: Capture list: list of captures created by the tool Alarm window: list of active alarms Statistics: list of statistics about the captures Filter bar: set of applicable filters Chart bar: set of available chart types Calculator: set of available options to be used when creating a graph Edit/Settings: set of available options to be used when editing the captures The bottom of the main window contains a status bar. Features: Powerful Trace Data Collecting Trace Spy is capable of collecting a lot of information from your computers Out-of-process events and later plot it into a series of charts. Hide and Replace File Types with Trace Spy A new feature that was added with the release of trace spy 2.0 is the ability to hide and replace file types. Trace Spy has the ability to hide the files

### **Trace Spy Crack+ With Serial Key Free Download (Latest)**

View capture information and tweak optionsKeywords: OutoputDebugString Trace EventProvider trace EventProvider Text capture information for the process and filter it! A great way to easily obtain process information and filter it according to what you want to know! You can use regular expressions and you can also create your own filters. Easier, faster and simpler to use than Spy++! What else should I know before using Trace Spy Crack Keygen? If you already know how to use a DOS prompt, you'll feel more at ease right away. Trace Spy makes it super simple to navigate through the DOS prompt and tweak settings all the way to your heart's desire! This tool will do all the work for you, it's perfect for those with limited knowledge of the DOS prompt. If you have any questions, don't hesitate to post on our forums. Trace Spy Description: View capture information and tweak optionsKeywords: OutoputDebugString Trace EventProvider trace EventProvider Text capture information for the process and filter it! A great way to easily obtain process information and filter it according to what you want to know! You can use regular expressions and you can also create your own filters. Easier, faster and simpler to use than Spy++! What else should I know before using Trace Spy? If you already know how to use a DOS prompt, you'll feel more at ease right away. Trace Spy makes it super simple to navigate through the DOS prompt and tweak settings all the way to your heart's desire! This tool will do all the work for you, it's perfect for those with limited knowledge of the DOS prompt. If you have any questions, don't hesitate to post on our forums. Trace Spy Description: View capture information and tweak optionsKeywords: OutoputDebugString Trace EventProvider trace EventProvider Text capture information for the process and filter it! A great way to easily obtain process information and filter it according to what you want to know! You can use regular expressions and you can also create your own filters. Easier, faster and simpler to use than Spy++! What else should I know before using Trace Spy? If you already know how to use a DOS prompt, you'll feel more at ease right away. Trace Spy makes it super simple to navigate through the DOS prompt and tweak settings all the way to your heart's desire! This 09e8f5149f

# **Trace Spy Crack+ Keygen For (LifeTime) Free For PC [Latest-2022]**

Trace Spy is a basic-app, designed for Windows enthusiasts, who are looking for an easy method to capture and view of all events and their fields, typically created by the App Event Trace (ETW) Provider system, which are placed under the root of the Windows registry, at the following: HKEY\_LOCAL\_MACHINE\SYSTEM\ControlSet001\Control\EventProviders. When we add a new provider (using Add New Event Provider), Trace Spy gives us all its settings. It is easy to select how many entries should appear in the main Trace Spy window and we can change the status of the logger as well as the event filter. In this case, Trace Spy will be a member of the ETW Provider system. It is interesting to note that you can place Trace Spy within the Windows Registry as a Windows service under the following root key:

HKEY\_LOCAL\_MACHINE\SYSTEM\CurrentControlSet\Services\. Another interesting feature to mention is that you have the option to import your own EVT Debugger settings into Trace Spy. Trace Spy Screenshot: Trace Spy Installation: Program Files: C:\Program Files\Trace Spy The program is freeware. Please note that the screenshots are not displayed to protect the software copyright. Trace Spy: While in the main window, you can look up a particular item, set of items or all events, all the time you can search for a specific one. Trace Spy Icon: If you select one of the event types, it will display the event fields in the window. Selecting the Event Fields tool will open the format window, where you can change the font type and size to the more comfortable to read. You can also copy and paste any data from the trace result view into any other application, which support clipboard functionality. Trace Spy Interface: When we click on the "Start capturing.." button, Trace Spy starts capturing all events, as well as an overview of all our providers. We can see the performance of the entire process by looking at the "Status window". Trace Spy Working: To stop capturing, we can simply click on the "Stop capturing.." button, which will simply stop capturing. You can see that we will not lose any information, as this is stored in memory. Trace Spy Thumbs-Up:

### **What's New in the Trace Spy?**

Step into any trace event with Trace Spy and locate all of the information you need in seconds, no more filters or search. Trace Spy makes viewing all of the trace information as easy as taking a picture! It displays all the parameters and timestamps for all of the trace events, including every event and every result. Events are organized by event type, including IoT (Internet of Things) providers, while results contain the captured data and are organized by result type, including memory dumps, process dumps, thread dumps, and others. Trace Spy captures every trace event, even ETW traces that normally don't exist on a nontrusted machine. Trace Spy captures information from the processes that you tell it to capture, be it your own or another's process, and save it to disk. The information Trace Spy captures includes parameters and timestamps for every trace event. Trace Spy also saves the information captured to disk as a result, so that you can see the full capture at any time later. Trace Spy captures every process or thread that you tell it to capture, even those that don't normally exist on a non-trusted machine. Trace Spy captures information from the processes that you tell it to capture, be it your own or another's process, and saves it to disk. The information captured includes parameters and timestamps for every trace event. Trace Spy also saves the information captured to disk as a result, so that you can see the full capture at any time later. Trace Spy additionally captures nearly all of the data in ETW traces, even though ETW traces don't normally exist on a non-trusted machine. Trace Spy can capture text from all processes. In addition, Trace Spy captures text from all the stack traces that it encounters. By default, Trace Spy captures the text in the symbols and error information (SYMBOL\_INFO and OFFENSE\_INFORMATION) in the Stack traces, along with the text in the category names of the Categories (ERROR and EXTENSION) in the Components view. You can choose to capture text only from the TEXT and SYMBOL\_INFO fields in all stack traces, or you can choose to capture all of the text. When you choose to capture all of the text, Trace Spy captures all of the information found in the stack traces. Trace Spy is fully compatible with Windows Vista and later versions of Windows. The installation process is not a necessity, as this product is portable. As a consequence, unlike installers,

# **System Requirements For Trace Spy:**

Minimum OS: OS X 10.5.8, Windows XP SP3, Vista SP2, Windows 7, Windows 8, Windows 8.1, Windows 10 Processor: Intel Core 2 Duo 2.6 GHz Memory: 1 GB RAM Graphics: GeForce 6800, Radeon 8500, or comparable DirectX: Version 9.0 Hard Drive: 1 GB free space Sound Card: Wacom tablet supported (Intuos or Cintiq required) Additional Notes

Related links:

<http://saddlebrand.com/?p=6586> <https://jacksonmoe.com/2022/06/08/shuffle-music-player-1-00/> <http://www.danielecagnazzo.com/?p=8044> <https://www.la-pam.nl/ethergrouik-crack-activation-free-for-windows-latest/> <https://www.latablademultiplicar.com/?p=2446> <https://svistok.org/wp-content/uploads/2022/06/obadgaya.pdf> <http://marrakechtourdrivers.com/advert/dmg2iso-crack/> <https://yemensouq.com/wp-content/uploads/2022/06/AppsWatch.pdf> [https://hissme.com/upload/files/2022/06/4xfFQQ2dOl71YPpd9ZSj\\_08\\_8016719aace752e1eab33f3d46071422\\_file.pdf](https://hissme.com/upload/files/2022/06/4xfFQQ2dOl71YPpd9ZSj_08_8016719aace752e1eab33f3d46071422_file.pdf) [https://poetbook.com/upload/files/2022/06/GtdzhMZsqP6iaKeIji3M\\_08\\_8016719aace752e1eab33f3d46071422\\_file.pdf](https://poetbook.com/upload/files/2022/06/GtdzhMZsqP6iaKeIji3M_08_8016719aace752e1eab33f3d46071422_file.pdf) <http://pariswilton.com/goldilogs-9-2-2-15-crack-3264bit/> <https://mercatoposto.com/wp-content/uploads/2022/06/feconv.pdf> [https://popstay.info/upload/files/2022/06/AohWB5vaozo2dczbzpIR\\_08\\_8016719aace752e1eab33f3d46071422\\_file.pdf](https://popstay.info/upload/files/2022/06/AohWB5vaozo2dczbzpIR_08_8016719aace752e1eab33f3d46071422_file.pdf) <https://www.podiumrakyat.com/account-lockout-examiner-for-powershell-license-key-download-for-pc/> <http://kwan-amulet.com/wp-content/uploads/2022/06/oddegaen.pdf> [https://l1.intimlobnja.ru/wp-content/uploads/2022/06/show\\_desktop\\_free\\_for\\_pc\\_latest.pdf](https://l1.intimlobnja.ru/wp-content/uploads/2022/06/show_desktop_free_for_pc_latest.pdf) <https://nashvilleopportunity.com/kick-2-crack-macwin/> [https://www.realteqs.com/teqsplus/upload/files/2022/06/Q2aAYVAlS8rovhUi6E53\\_08\\_188a150f8e6f2b5deaddc90fead8fa0a\\_f](https://www.realteqs.com/teqsplus/upload/files/2022/06/Q2aAYVAlS8rovhUi6E53_08_188a150f8e6f2b5deaddc90fead8fa0a_file.pdf) [ile.pdf](https://www.realteqs.com/teqsplus/upload/files/2022/06/Q2aAYVAlS8rovhUi6E53_08_188a150f8e6f2b5deaddc90fead8fa0a_file.pdf) [https://sbrelo.com/upload/files/2022/06/Un1Ei2YO7AkzAGwijHNI\\_08\\_8016719aace752e1eab33f3d46071422\\_file.pdf](https://sbrelo.com/upload/files/2022/06/Un1Ei2YO7AkzAGwijHNI_08_8016719aace752e1eab33f3d46071422_file.pdf) [https://jacksonmoe.com/wp](https://jacksonmoe.com/wp-content/uploads/2022/06/Portable_Delphi_IDE_Theme_Editor_Crack_Product_Key_X64_Updated2022.pdf)[content/uploads/2022/06/Portable\\_Delphi\\_IDE\\_Theme\\_Editor\\_Crack\\_Product\\_Key\\_X64\\_Updated2022.pdf](https://jacksonmoe.com/wp-content/uploads/2022/06/Portable_Delphi_IDE_Theme_Editor_Crack_Product_Key_X64_Updated2022.pdf)